## Guiding Territory Certificate(s)

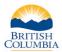

Required when: Who is eligible?

A person/agent wants to access their guiding territory certificate

A person/agent who holds a guiding territory certificate in WILD

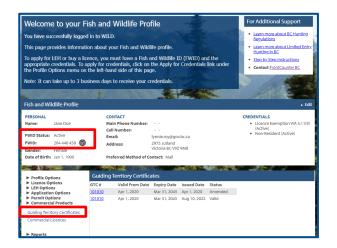

## **Before you start**

Before you access your guiding territory certificate (GTC), make sure you have:

- An active Fish and Wildlife ID with verified user status.
- A basic BCeID to sign in to WILD.
- A submitted and approved guiding territory certificate application.

Log in to your Fish and Wildlife profile from the B.C. Hunting homepage at <u>www.gov.bc.ca/hunting</u>.

Next, click on **Guiding Territory Certificates** under **Commercial Products** on the left-hand side of your profile home page.

| Welcome to                                                                                                    | your Fish                                                                                                    | and Wildlife Pro                    | file            |                                                                                            |                                                 | For Additional Support                                                                                                    |  |                   |                  |                        |             |  |                   |                   |
|----------------------------------------------------------------------------------------------------|----------------------------------------------------------------------------------------------------|-------------------------------------|-----------------|--------------------------------------------------------------------------------------------|-------------------------------------------------|----------------------------------------------------------------------------------------------------|--|-------------------|------------------|------------------------|-------------|--|-------------------|-------------------|
| You have successfully logged in to WILD.<br>This page provides information about your Fish and Wikifile profile.<br>To apply for EFI the two ys lences, own must have a Fish and Wikifie ID (RWID) and the<br>appropriate credentals. To apply for consentials, citck on the Apply for Credentals link under<br>the Profile Options means on the fish than disked of this page.                                                                                                    |                                                                                                    |                                     |                 |                                                                                            |                                                 | Learn more about BC Hunting<br>Regulations     Learn more about Limited Entry<br>Hunting In BC     Step by Step Instructions     Contact FrontCounter BC |  |                   |                  |                        |             |  |                   |                   |
|                                                                                                    |                                                                                                    |                                     |                 |                                                                                            |                                                 |                                                                                                    |  | lote: It can take | up to 3 business | days to receive your c | redentials. |  |                   | 1 1000            |
|                                                                                                    |                                                                                                    |                                     |                 |                                                                                            |                                                 |                                                                                                    |  | -                 |                  | -                      | -           |  | The second second | The second in the |
| ish and Wildlife                                                                                                    | Profile                                                                                                    | \$70005708667N278                   |                 |                                                                                            | No.                                             | Fdit                                                                                                    |  |                   |                  |                        |             |  |                   |                   |
| PERSONAL                                                                                                    |                                                                                                    | CONTACT                             |                 |                                                                                            |                                                 | CREDENTIALS                                                                                                    |  |                   |                  |                        |             |  |                   |                   |
| Name: Jane                                                                                                    | Doe                                                                                                    | Main Phone Number:                  |                 |                                                                                            |                                                 | Licence Exemption WA S.11(9)                                                                                                    |  |                   |                  |                        |             |  |                   |                   |
|                                                                                                    |                                                                                                    | Cell Number:                        |                 |                                                                                            |                                                 | <ul> <li>(Active)</li> <li>Non-Resident (Active)</li> </ul>                                                                                              |  |                   |                  |                        |             |  |                   |                   |
| WID Status: Activ                                                                                                    |                                                                                                    | Email:                              | lynnie.roy@gov  | /.bc.ca                                                                                    |                                                 | <ul> <li>Non-Resident (Active)</li> </ul>                                                                                                    |  |                   |                  |                        |             |  |                   |                   |
|                                                                                                    | 140 458 🞯                                                                                                    | Address:                            | 2975 Jutland    | 0.10                                                                                       |                                                 |                                                                                                    |  |                   |                  |                        |             |  |                   |                   |
| Gender: Fema                                                                                                    |                                                                                                    |                                     | Victoria BC V9Z | 9118                                                                                       |                                                 |                                                                                                    |  |                   |                  |                        |             |  |                   |                   |
| Date of Birth: Jan 1                                                                                                    | , 1900                                                                                                    | Preferred Method of C               | ontact: Mail    |                                                                                            |                                                 |                                                                                                    |  |                   |                  |                        |             |  |                   |                   |
|                                                                                                    | Gu                                                                                                    | iding Territory Certific            |                 |                                                                                            |                                                 |                                                                                                    |  |                   |                  |                        |             |  |                   |                   |
| <ul> <li>Profile Options</li> <li>Licence Options</li> </ul>                                                                                                    |                                                                                                    |                                     |                 | Issued Date                                                                                | Status                                          |                                                                                                    |  |                   |                  |                        |             |  |                   |                   |
| <ul> <li>LEH Options</li> <li>Application Opt</li> </ul>                                                                                                    |                                                                                                    |                                     |                 |                                                                                            | Amended                                         |                                                                                                    |  |                   |                  |                        |             |  |                   |                   |
| Permit Options                                                                                                    | 1010                                                                                                    |                                     |                 | Aug 10, 2022                                                                               |                                                 |                                                                                                    |  |                   |                  |                        |             |  |                   |                   |
| Commercial Pro                                                                                                    | ducts                                                                                                    |                                     |                 | 1.1                                                                                        |                                                 |                                                                                                    |  |                   |                  |                        |             |  |                   |                   |
| Guiding Territory O                                                                                                    | ertificates                                                                                                    |                                     |                 |                                                                                            |                                                 |                                                                                                    |  |                   |                  |                        |             |  |                   |                   |
|                                                                                                    |                                                                                                    |                                     |                 |                                                                                            |                                                 |                                                                                                    |  |                   |                  |                        |             |  |                   |                   |
| Commercial Licence                                                                                                    | PS 29                                                                                                    |                                     |                 |                                                                                            |                                                 |                                                                                                    |  |                   |                  |                        |             |  |                   |                   |
| Commercial Licenc                                                                                                    | es                                                                                                    |                                     |                 |                                                                                            |                                                 |                                                                                                    |  |                   |                  |                        |             |  |                   |                   |
| Commercial Licenc                                                                                                    | es                                                                                                    |                                     |                 |                                                                                            |                                                 |                                                                                                    |  |                   |                  |                        |             |  |                   |                   |
| ► Reports                                                                                                    | a<br>Buy Licences                                                                                                    |                                     |                 |                                                                                            |                                                 | ों∰ <sub>00</sub> SignOut                                                                                                    |  |                   |                  |                        |             |  |                   |                   |
| Reports      Apply for     Hunting     Gredenita                                                                                                    | a<br>Buy Ucences                                                                                                    |                                     |                 |                                                                                            |                                                 | W <sub>(2)</sub> Syn Out                                                                                                    |  |                   |                  |                        |             |  |                   |                   |
| Reports     Apply for     Hunting     Gredentia  W Profile / Guiding T                                                                                                    | Buy Licences                                                                                                    |                                     |                 |                                                                                            |                                                 | <b>夏</b> 日 Sgn Out                                                                                                    |  |                   |                  |                        |             |  |                   |                   |
| ► Reports                                                                                                    | Buy Licences                                                                                                    | e (GTC)                             |                 |                                                                                            |                                                 | 寶 <sub>19</sub> Sept Out                                                                                                    |  |                   |                  |                        |             |  |                   |                   |
| Reports      Apply for     Ituning     Gredents      W Profile / Guiding T      Guiding Territ      Guiding Territ      arc #:                                                                                                    | Buy Licences<br>entiony Certificate<br>ory Certificate<br>101010                                                                                                    |                                     |                 | Status: Val                                                                                | id                                              | ₩ <sub>D</sub> Synthet                                                                                                    |  |                   |                  |                        |             |  |                   |                   |
| ► Reports                                                                                                    | erritory Certificate<br>ory Certificate<br>101010<br>1 - Vancouver Islan                                                                                                    | 1                                   |                 |                                                                                            |                                                 | ₩ <sub>(R</sub>   SopiCut                                                                                                    |  |                   |                  |                        |             |  |                   |                   |
| Reports      Apply for     Hunting     Gredenia      W Profile / Guiding T      Guiding Territ      Trimary Region:     Suiding Territory ID:      Primary Region:     Suiding Territory ID:                                                                                                    | Buy Licences<br>erritory Certificate<br>ory Certificate<br>10100<br>1 - Vancouver Island<br>1 - Vancouver Island                                                                                                    | 1                                   |                 | Status: Val<br>Transfer Certi                                                              |                                                 | W (0) Sept Out                                                                                                    |  |                   |                  |                        |             |  |                   |                   |
| Reports      Apply for     Hondrag     Credenta      W Profile / Guiding T      Guiding Territo      Studing Territory ID:     sued Date:     suiding Territory ID:     sued Date:     Adid From Date:                                                                                                    | erritory Certificate<br>ory Certificate<br>10100<br>1 - Vancouver Island<br>Stmall - Vancouver Jano<br>Aug 10, 2022<br>Aug 10, 2020                                                                                                    | 1                                   |                 | <u>Transfer Certi</u><br>For more info                                                     | ficate<br>rmation on                            | ₩ <sub>(R</sub> Sept Out                                                                                                    |  |                   |                  |                        |             |  |                   |                   |
| Reports      Apply for     Hondrag     Credenta      W Profile / Guiding T      Guiding Territo      Studing Territory ID:     sued Date:     suiding Territory ID:     sued Date:     Adid From Date:                                                                                                    | erritory Certificate<br>ory Certificate<br>101010<br>1 - Vancouver Island<br>15tmail 1 - vancouver<br>Jaul 1 - vancouver                                                                                                    | 1                                   |                 | Transfer Certi                                                                             | ficate<br>rmation on<br>new or<br>existing GTC, | ₩ <sub>10</sub> Sept Out                                                                                                    |  |                   |                  |                        |             |  |                   |                   |
| ► Reports<br>tome Apply for<br>Ituning<br>Credents<br>W Profile / Guiding T<br>Studing Territory ID:<br>sued Date:<br>Valida From Date:<br>Spiry Date:                                                                                                    | Buy Licences<br>erritory Certificate<br>Totolo<br>1-Vancouver blann<br>Stimall - Vancouver<br>Aug 10, 2022<br>Apr 1, 2020<br>Aug 13, 2045                                                                                                    | 1                                   |                 | Transfer Certi<br>For more info<br>applying for a<br>modifying an                          | ficate<br>rmation on<br>new or<br>existing GTC, | ႃႃႃႃ <sup></sup> in Sign Out                                                                                                    |  |                   |                  |                        |             |  |                   |                   |
| Reports     Apply for     Apply for     Apply     Apply for     Apply for     App | By Licences<br>arritory Cartificate<br>10/1010<br>1-Vincouver Blan<br>Aug 10, 2022<br>Apr 1, 2020<br>Aug 10, 2022<br>Apr 1, 2020<br>Mar 31, 2045                                                                                                    | J<br>r Island (Active)<br>458)      |                 | Transfer Certi<br>For more info<br>applying for a<br>modifying an                          | ficate<br>rmation on<br>new or<br>existing GTC, | W <sub>ID</sub> Sept Out                                                                                                    |  |                   |                  |                        |             |  |                   |                   |
| Reports      Anyly for     Anyly for    | By Licences<br>antiory Certificate<br>10/010<br>1-Vancouver slans<br>Aug 10.202<br>Aug 1.202<br>Aug 1.202<br>Dee, Jane (264404)                                                                                                    | J<br>r Island (Active)<br>458)      |                 | Transfer Certi<br>For more info<br>applying for a<br>modifying an                          | ficate<br>rmation on<br>new or<br>existing GTC, | ₩ <sub>10</sub> Sept Out                                                                                                    |  |                   |                  |                        |             |  |                   |                   |
| Apports     Apply for     Apply for     Apply     Apply for     Apply     Apply for     Apply for     Apply f | Prov Exercises<br>arritory Cartificate<br>ory Cartificate<br>101010<br>- V-incouver Blan<br>tstmail - Vancouver Blan<br>tstmail - Vancouver Blan<br>Apr 1, 2020<br>Apr 1, 2020<br>Apr 1, 2020<br>Apr 1, 2020<br>Dep. Jane (264 440<br>Jane Deepemalko                                                                                                    | i<br>r (sland (Active)<br>458)<br>m |                 | Transfer Certi<br>For more info<br>applying for a<br>modifying an                          | ficate<br>rmation on<br>new or<br>existing GTC, | W <sub>ID</sub> Sept Out                                                                                                    |  |                   |                  |                        |             |  |                   |                   |
| Reports     Apply for     Apply for     Apply     Apply     Apply for     Apply for     Apply for     Apply f | By Leenes     arritory Cartificate     ory Cartificate     101010     10-Vincouver Stan     tstmall - Vincouver Stan     tstmall - Vincouver Stan     Doe, Jane 2064     Add     Jane Doegematica     or the purpose of re     arritory Cartificate     arritory Cartificate     arritery Cartificate     arritory Cartificate     arritory Cartifica                                                                                                    | i<br>r (sland (Active)<br>458)<br>m |                 | Transfer Certi<br>For more info<br>applying for a<br>modifying an                          | ficate<br>rmation on<br>new or<br>existing GTC, | िंस ात्र Sept Out                                                                                                    |  |                   |                  |                        |             |  |                   |                   |
| Apply for<br>Termination of the second<br>Apply for<br>Termination<br>Suiding Territory of the<br>Suiding Territory of the<br>Suiding Terri                                                                                                    | By Lorenzes  arritory Cartificate ory Cartificate Info/100  arritory Cartificate Info/100  Dec.arre 1264  arritory Cartificate arritory Cartificate arr                                                                                                    | i<br>r (sland (Active)<br>458)<br>m |                 | Transfer Certi<br>For more info<br>applying for a<br>modifying an                          | ficate<br>rmation on<br>new or<br>existing GTC, | ¥ि (२) विक्रा पिस                                                                                                    |  |                   |                  |                        |             |  |                   |                   |
| Beports      Anyo for     Anyo for      | By Lorenzes  arritory Cartificate ory Cartificate Info/100  arritory Cartificate Info/100  Dec.arre 1264  arritory Cartificate arritory Cartificate arr                                                                                                    | i<br>r (sland (Active)<br>458)<br>m | Interett (      | Transfer Certi<br>For more info<br>applying for a<br>modifying an<br>please click <u>h</u> | ficate<br>rmation on<br>new or<br>existing GTC, | W (B) Sign Out                                                                                                    |  |                   |                  |                        |             |  |                   |                   |
| Apports      Apport      Apport       | by Lucences<br>arritery cartificat<br>10100<br>1-Vincouver Blan<br>Aug 10, 2022<br>Aug 11, 2045<br>0 Dos. Jane Do4 Add<br>Jane Dodgematical<br>202022222<br>202022223<br>or the purpose of re-<br>anch<br>Description<br>Doe. Jane                                                                                                    | i<br>r (sland (Active)<br>458)<br>m | Interest (      | Transfer Certi<br>For more info<br>applying for a<br>modifying an<br>please click <u>h</u> | ficate<br>rmation on<br>new or<br>existing GTC, | ¥¥ <sub>10</sub> Sept Out                                                                                                    |  |                   |                  |                        |             |  |                   |                   |
| Apports      Apport      Apport       | By Livences<br>writery Certificate<br>101010<br>1-Vinctower Blank<br>Aug 10, 2022<br>Aug 10, 2022<br>Aug 10, 2022<br>Mar 31, 2045<br>Des. Jane Coeffender<br>20222223<br>or the purpose of re-<br>man<br>and<br>Deseription                                                                                                    | i<br>r (sland (Active)<br>458)<br>m |                 | Transfer Certi<br>For more info<br>applying for a<br>modifying an<br>please click <u>h</u> | ficate<br>rmation on<br>new or<br>existing GTC, | ₩ <sub>(R</sub> Son Out                                                                                                    |  |                   |                  |                        |             |  |                   |                   |
| Reports      Archolo for     Annone     Content     Content   | By Lorences<br>artistry Cartificate<br>101010<br>1-Vincouver Blan<br>Aug 10, 2002<br>Aug 11, 2002<br>Aug 11, 2002 | i<br>r (sland (Active)<br>458)<br>m |                 | Transfer Certil<br>For more info<br>applying for a<br>polying an<br>please click <u>h</u>  | ficate<br>rmation on<br>new or<br>existing GTC, | W <sub>10</sub> Sept Out                                                                                                    |  |                   |                  |                        |             |  |                   |                   |

## Access your guiding territory certificate(s)

- Your certificate(s) will be displayed, indicating the status (valid, amended, expired).
- Select the GTC number to open the certificate.
- View, save or print your GTC by selecting **PRINT/SAVE CERTIFICATE.**

## Need help or have questions?

Visit www.gov.bc.ca/hunting

OR

To contact the FrontCounter BC Contact Centre by Chat, Email or phone click here: <u>FrontCounter BC Contact Us Webpage</u>